## ギフトカードご利用までの流れ

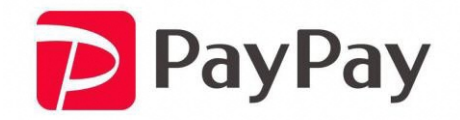

サービスイメージ

## 番号入力もしくは**URL**タップで、あらかじめ設定された金額のチャージが可能

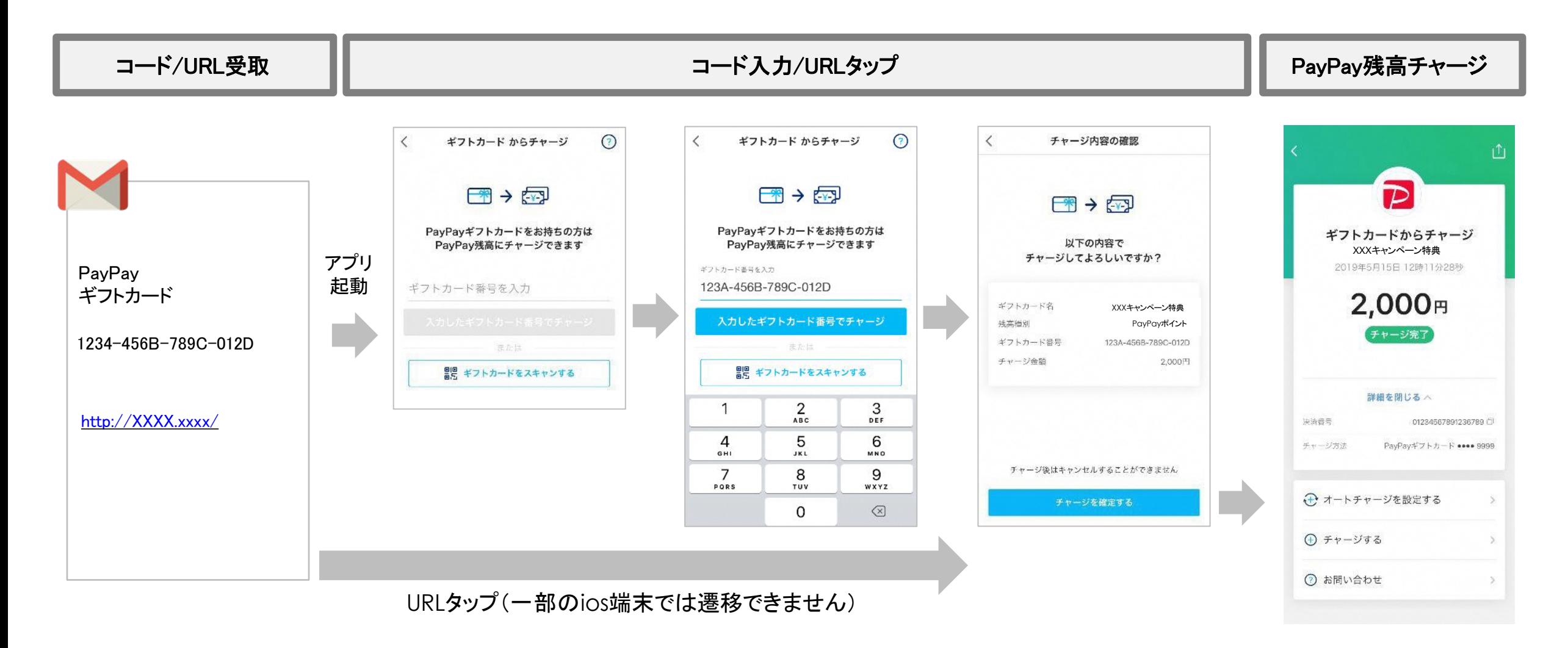

## 参考:画面遷移(コード入力)

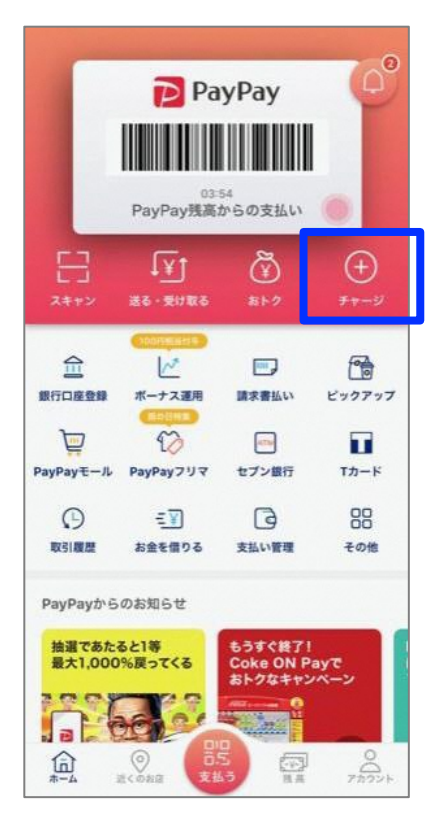

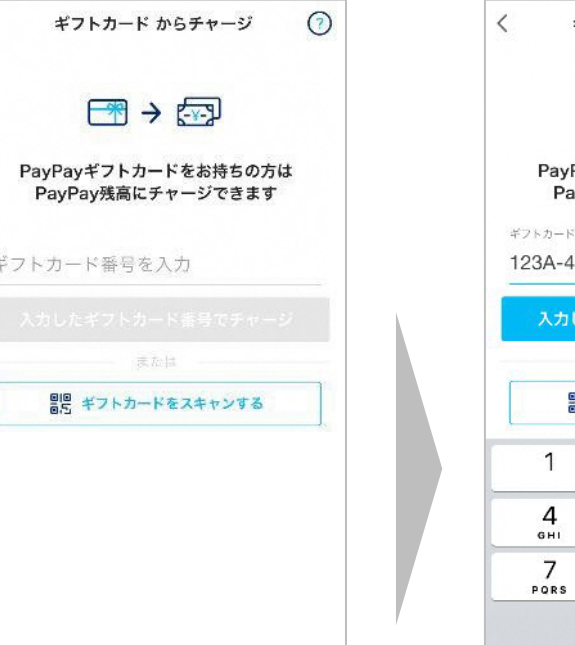

 $\langle$ 

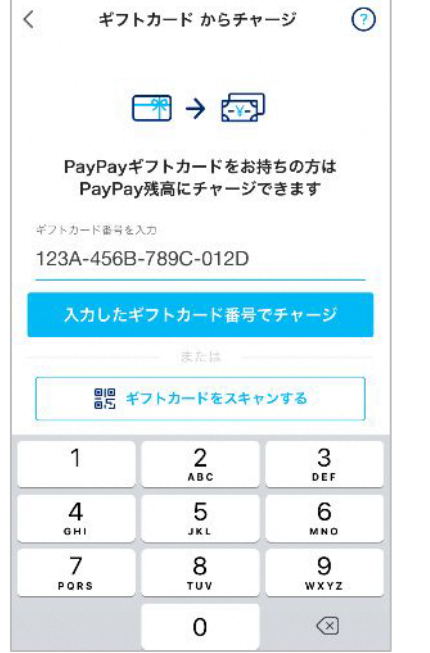

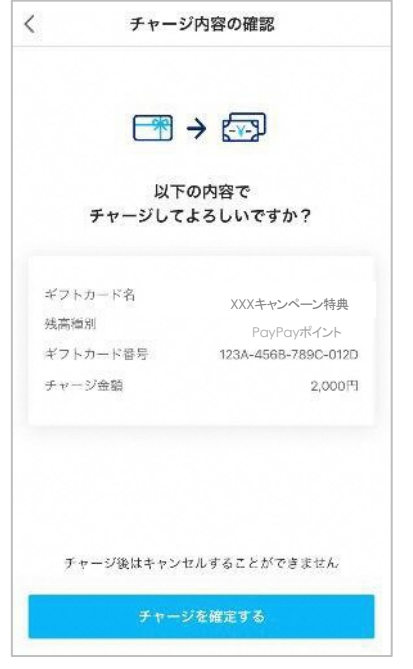

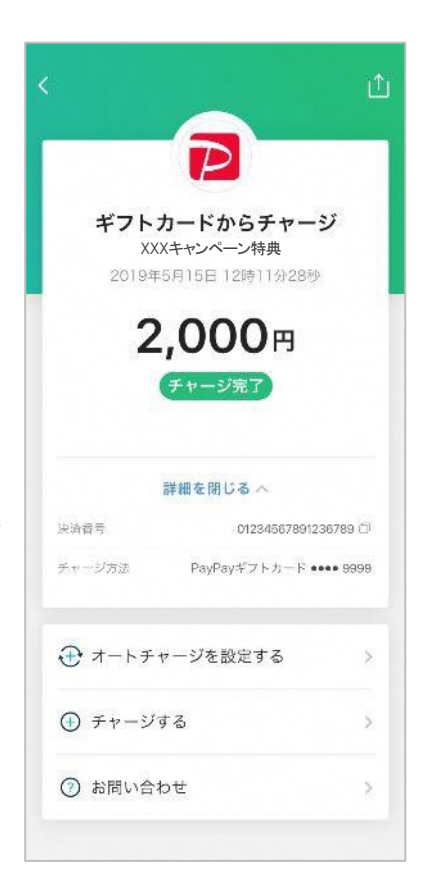

## 参考:画面遷移(**URL**タップ)

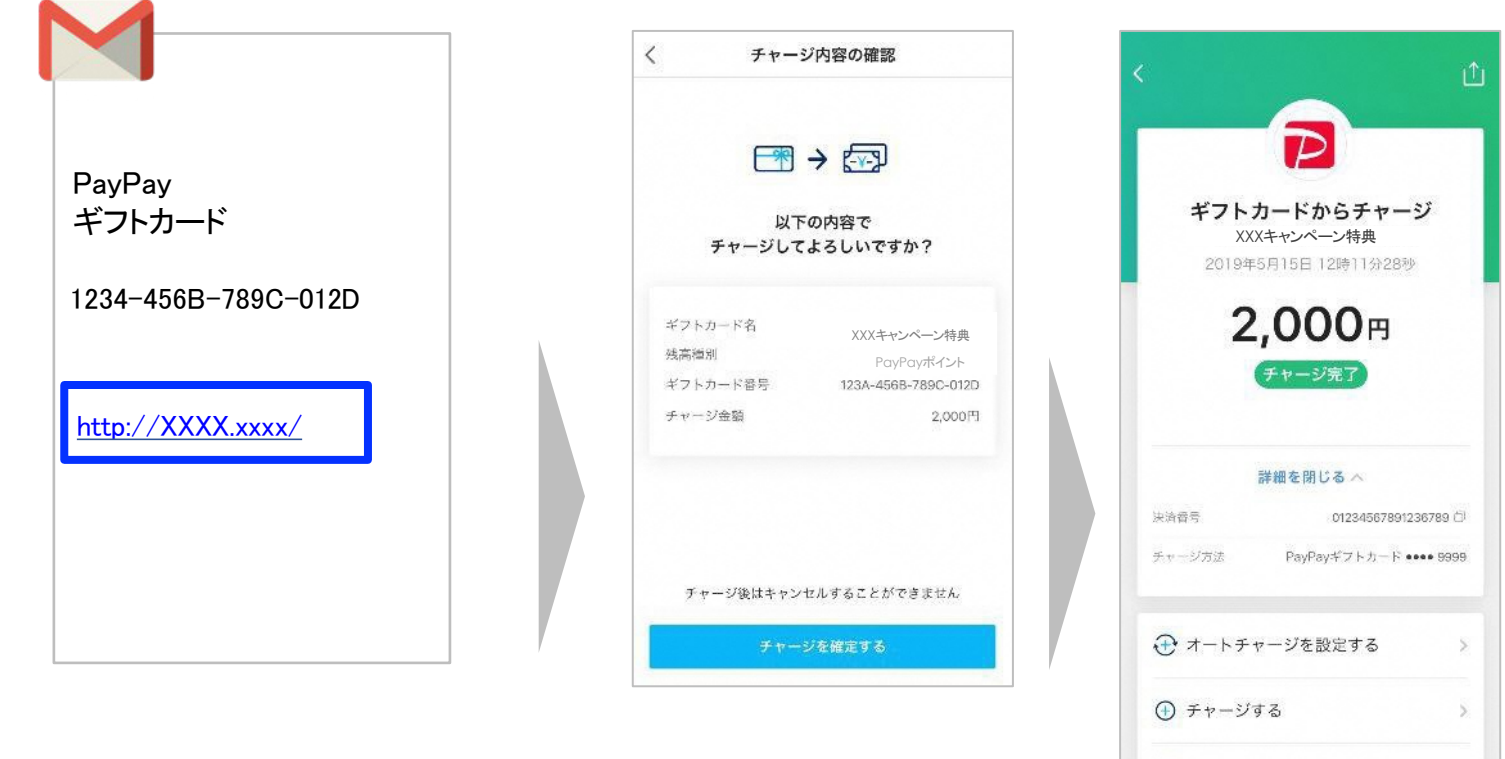

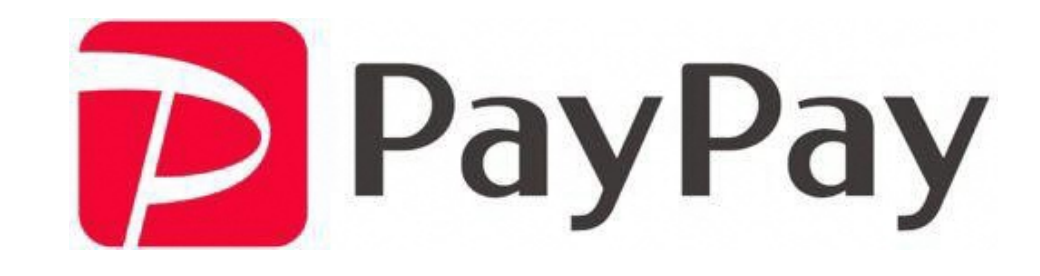